## Sage 200 Business Intelligence Datasheet

Business Intelligence comes as standard as part of Sage 200 giving you a unified and integrated view of important data, with complete management dashboards, and analysis. Sage 200 Business Intelligence helps you to make better and faster business decisions by analysing metrics and KPIs that are not easily measured in a non BI environment. It helps you to embrace

strategic planning for business growth, by identifying key trends and patterns in your data and gain a better understanding of your business, transforming data into actionable information. You are more responsive and can support future planning with the ability to identify opportunities to increase revenue or to reduce costs.

Available with a choice of deployment (on premise or online) and a choice of payment (upfront or monthly), giving you greater choice and flexibility.

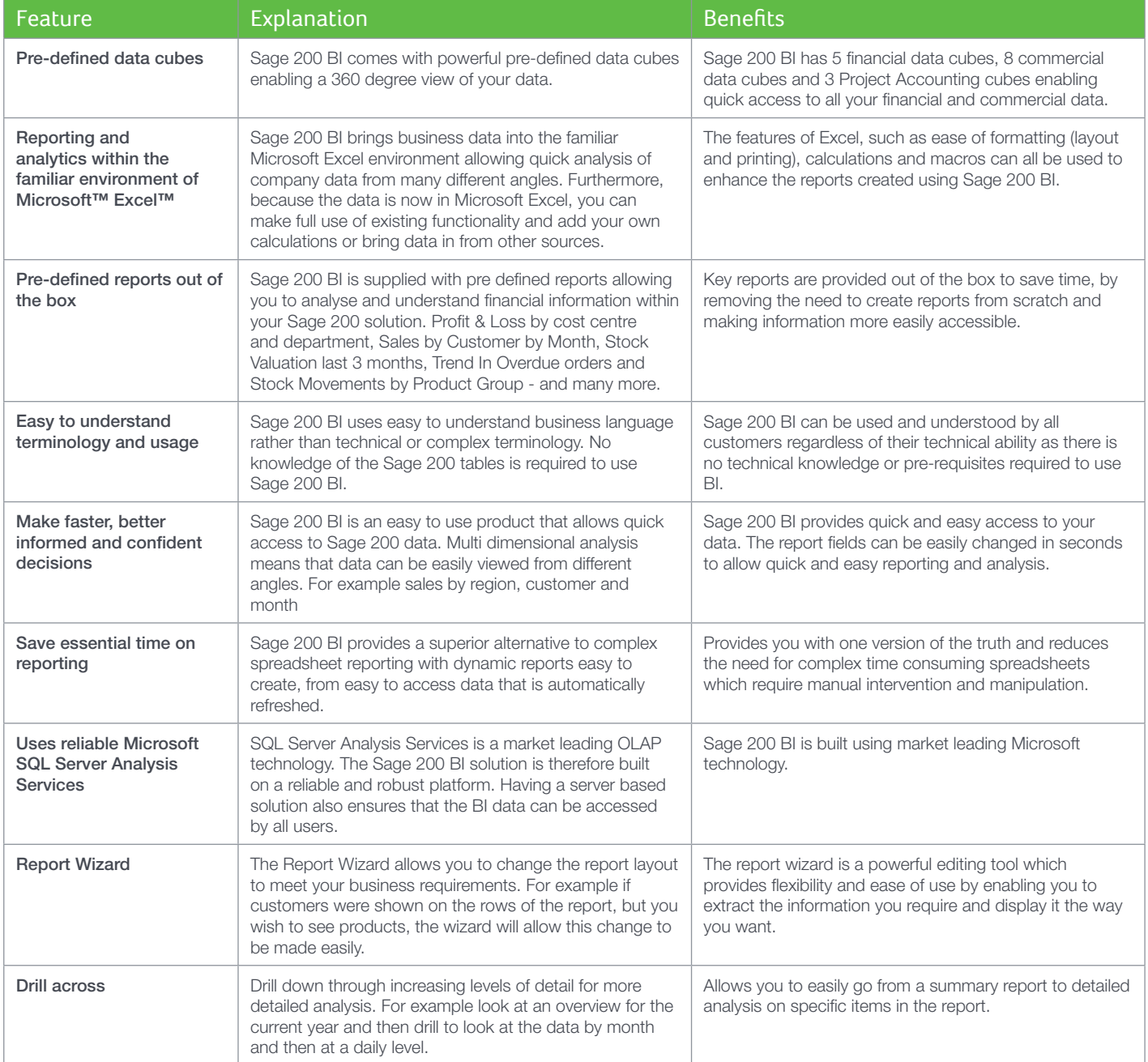

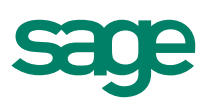

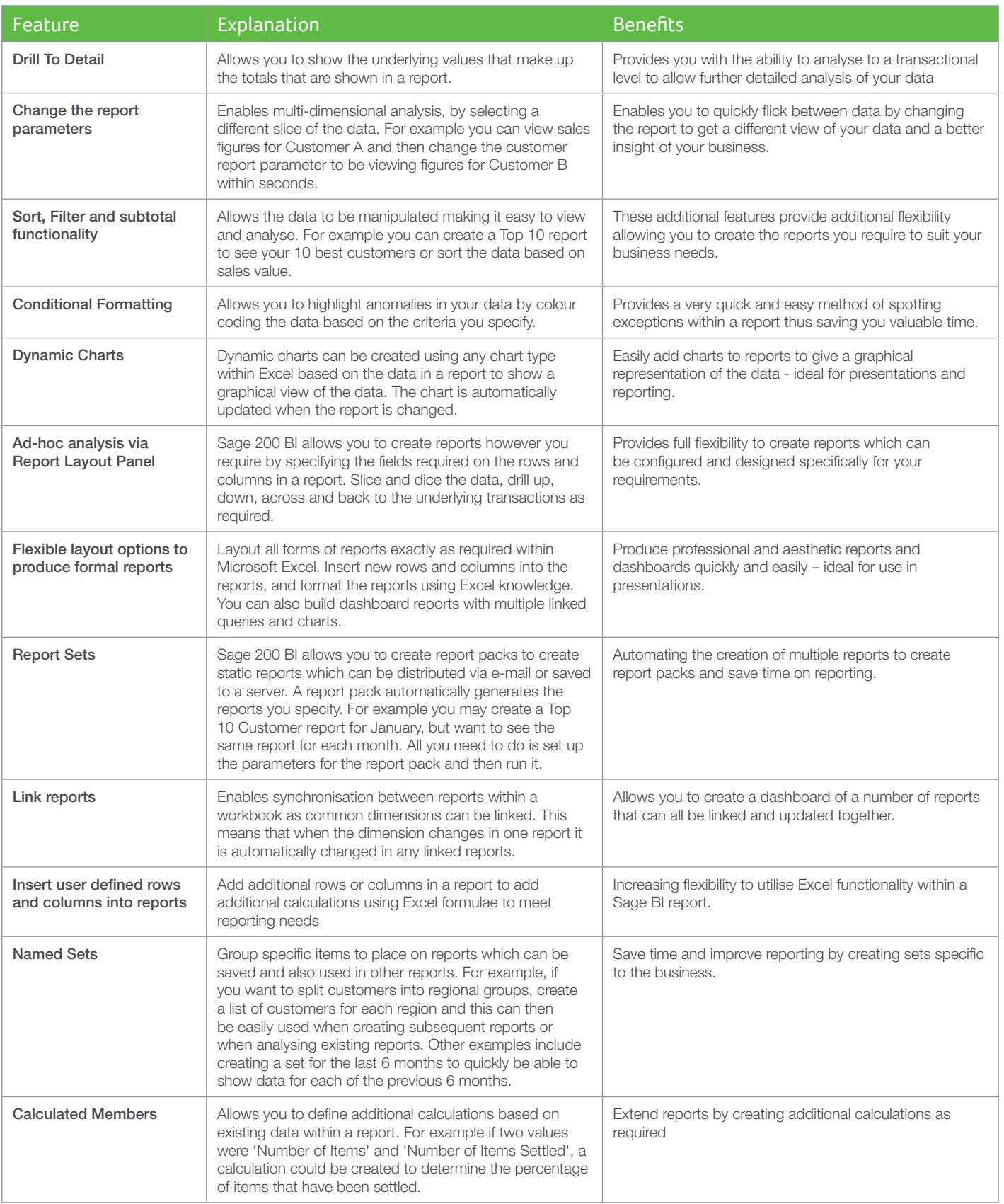

Sage 200 Business Intelligence includes five financial data cubes and eight commercial data cubes. A cube is a set of data which uses pre-calculated measures and dimensions enabling multidimensional analysis. The table below is designed to show what analysis you can achieve:

## Sage 200 Financials Data Cubes

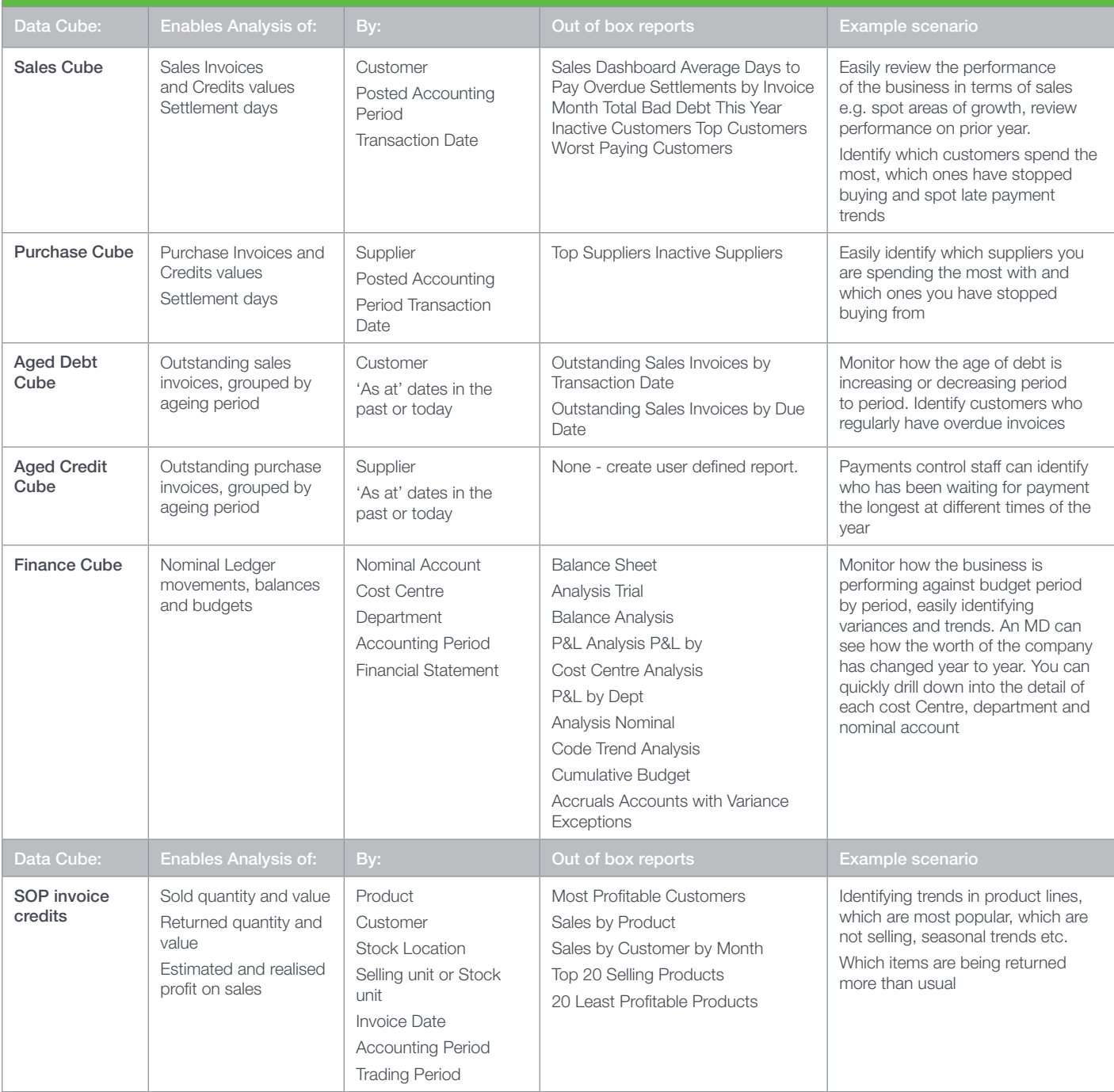

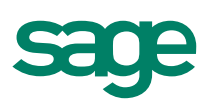

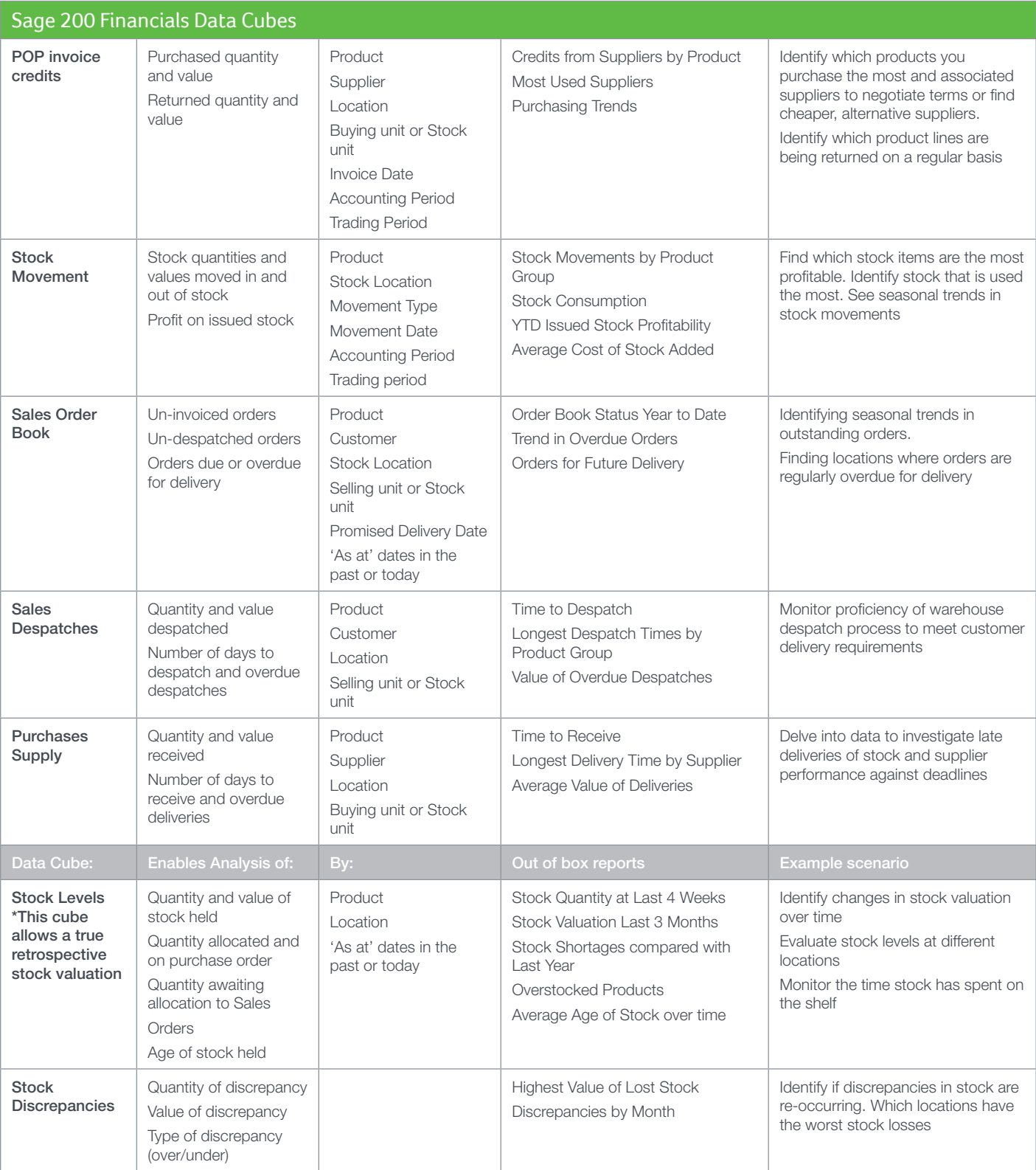

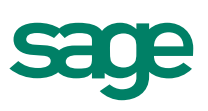

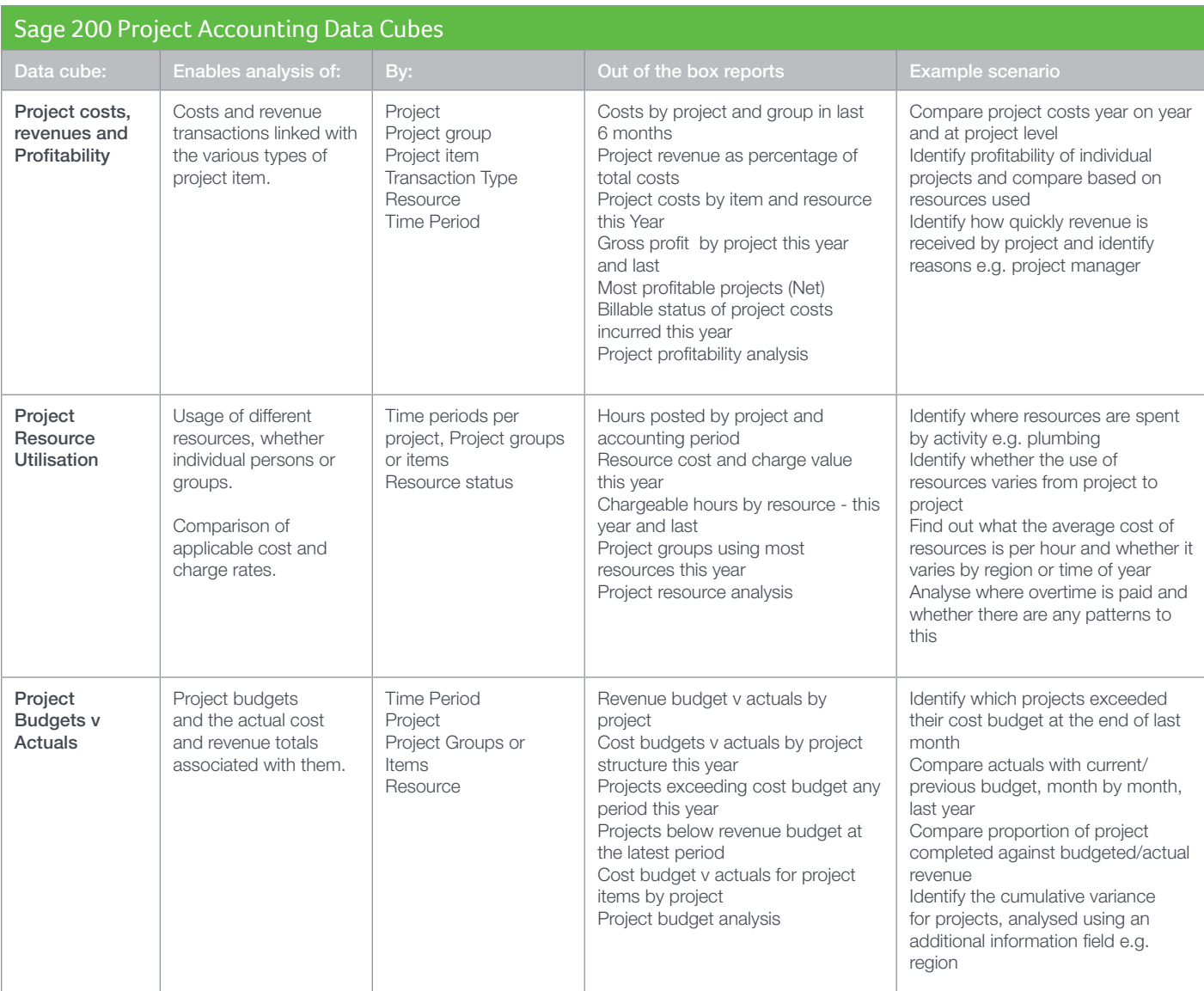

Sage (UK) Limited, North Park, Newcastle upon Tyne, www.sage.co.uk NE13 9AA

Tel 0845 111 9988 Fax 0845 245 0297 For more information call 0845 111 99 88 or visit www.sage.co.uk/sage-200

© Sage (UK) Limited 2013 06/10 02605JJ

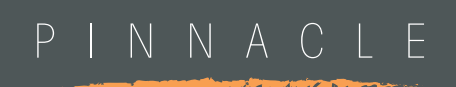

T: 0843 453 0103

E: sage@pinnacle-online.com